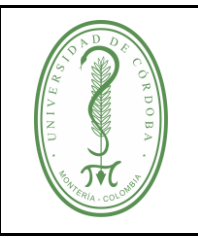

# **UNIVERSIDAD DE CÓRDOBA** código:

#### **PROCEDIMIENTO DE MANTENIMIENTO DE HARDWARE Y SOFTWARE**

# **ÍNDICE**

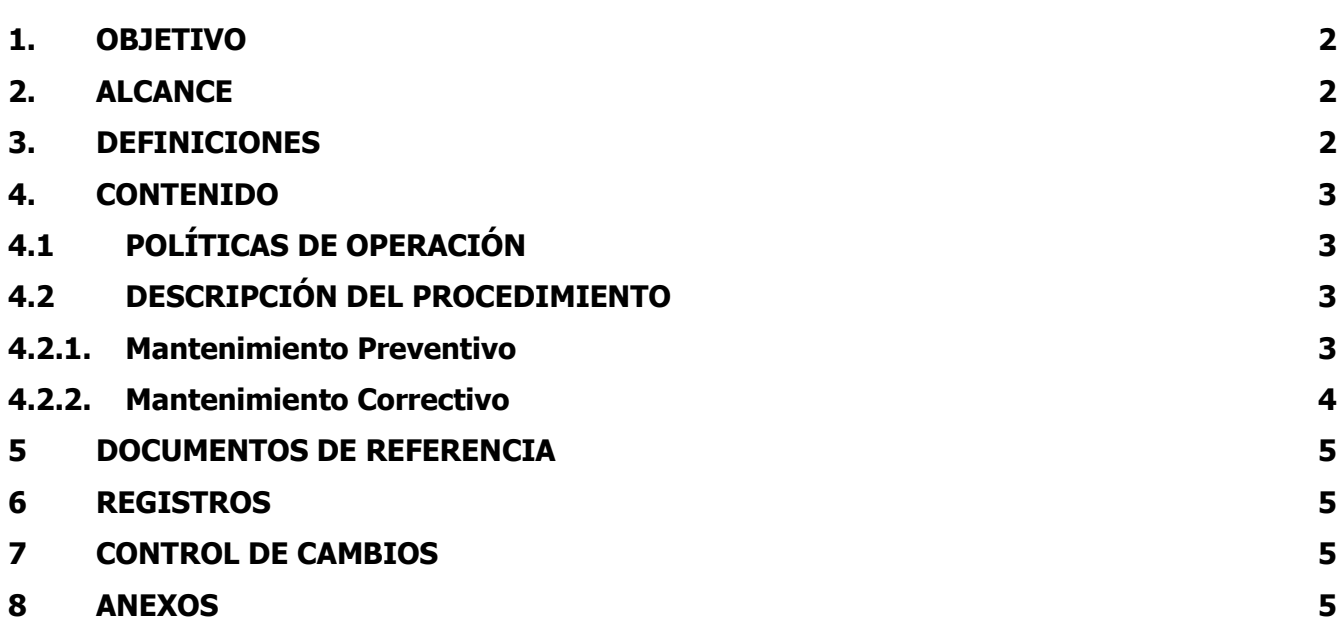

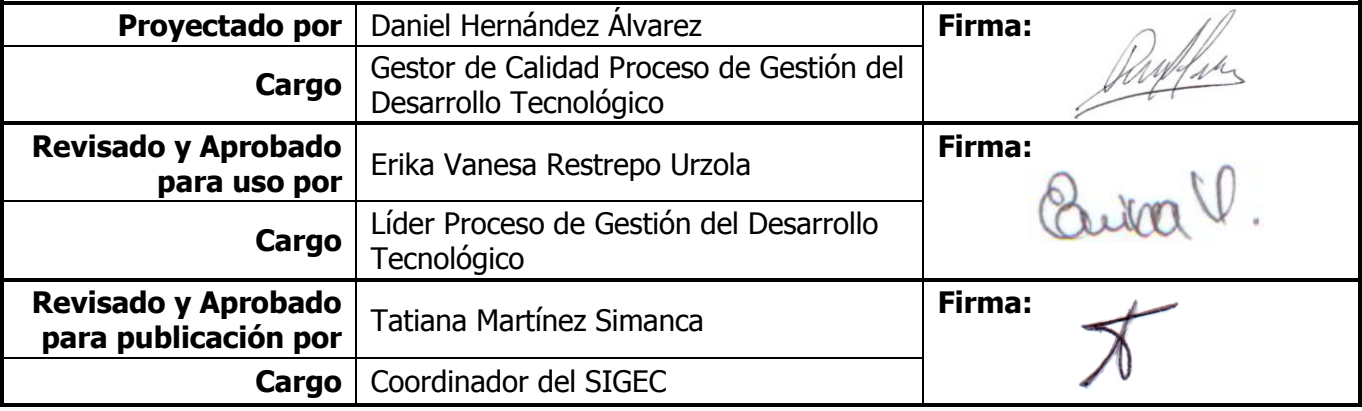

Una vez descargado o impreso este documento se considerará una copia no controlada, por favor asegúrese en el sitio web del Sistema de Control Documental del SIGEC que ésta es la versión vigente.

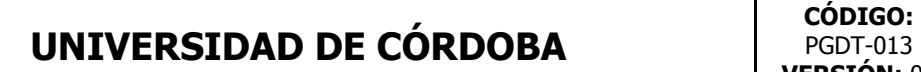

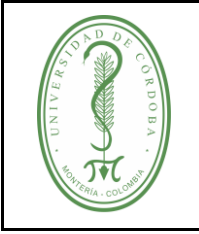

#### **PROCEDIMIENTO DE MANTENIMIENTO DE HARDWARE Y SOFTWARE**

# <span id="page-1-0"></span>**1. OBJETIVO**

Garantizar el adecuado funcionamiento de las tecnologías de información y comunicación (software y hardware) en las diferentes dependencias de la Institución, mediante la realización del mantenimiento de hardware y software con asistencia técnica preventiva y correctiva.

# <span id="page-1-1"></span>**2. ALCANCE**

El siguiente procedimiento aplica a las tecnologías de información y comunicación (software y hardware) de la Institución.

#### <span id="page-1-2"></span>**3. DEFINICIONES**

**Hardware**: El hardware se refiere a todos los componentes físicos (que se pueden tocar).

**Revisión Física:** Esta revisión consta de un análisis del funcionamiento del hardware, por ejemplo: Computadores, equipos activos de red, medios de transmisión, servidores y periféricos.

**Revisión lógica:** Esta revisión consta de un análisis del funcionamiento del Software: sistema operativo, software utilitario y software especializado.

**Software**: equipamiento lógico o soporte lógico a todos los componentes intangibles de un equipo de cómputo, es decir, al conjunto de programas y procedimientos necesarios para hacer posible la realización de una tarea específica,

**Mantenimiento Preventivo:** Limpieza física del hardware, incluye remoción de polvo, revisión visual de conexiones eléctricas y de red donde están conectados los equipos. Revisión y actualización del software instalado en el equipo, en el que se optimiza el sistema operativo, utilitarios, limpieza de virus, registro de software licenciado, temporales, historiales, reparación de errores de disco duro, desfragmentación de disco duro, eliminación de programas sin licencia y no autorizados, optimización del inicio y configuración del sistema para mejorar el rendimiento, actualización de los programas que así lo requieran y para los cuales se cuente con licencia de actualización, incluyendo el software de antivirus y ofimático.

**Mantenimiento Correctivo:** Aquel que corrige los defectos observados en los equipamientos o instalaciones, es la forma más básica de mantenimiento y consiste en localizar averías o defectos y corregirlos o repararlos.

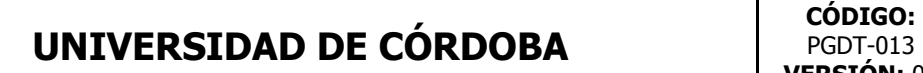

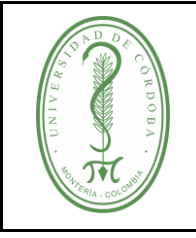

#### **PROCEDIMIENTO DE MANTENIMIENTO DE HARDWARE Y SOFTWARE**

# <span id="page-2-0"></span>**4. CONTENIDO**

# <span id="page-2-1"></span>**4.1 POLÍTICAS DE OPERACIÓN**

- $\checkmark$  El mantenimiento preventivo y correctivo de hardware y software, solo se realiza sobre el software y máquinas propiedad de La Universidad y su mantenimiento e instalación solo puede ser ejecutada por personal autorizado por el Proceso de Gestión del Desarrollo Tecnológico.
- $\checkmark$  Las instalaciones de software a equipos de cómputo de La Universidad, solo se hará si el software a utilizar está debidamente legalizado su uso en La Universidad de Córdoba.
- $\checkmark$  Las solicitudes de mantenimiento serán atendidas según la siguiente definición de niveles de servicio:

**Alto:** Identificado como falla de algún componente que inhabilita el correcto funcionamiento y paraliza las operaciones de dependencias que ejecutan procesos críticos para la Institución. El tiempo de atención es inmediato a la solicitud.

**Medio:** Existe una falla operativa o técnica de algún componente que presente una intermitencia y no paralizan las operaciones de las dependencias que ejecutan procesos críticos para la Institución. El tiempo de atención es de máximo 1 día hábil a partir de la recepción de la solicitud.

**Bajo:** Falla operativa o técnica de algún componente que no paraliza las operaciones de ninguna dependencia de la Institución. El tiempo de atención es de máximo 3 días hábiles a partir de la recepción de la solicitud.

# <span id="page-2-2"></span>**4.2 DESCRIPCIÓN DEL PROCEDIMIENTO**

# <span id="page-2-3"></span>**4.2.1. Mantenimiento Preventivo**

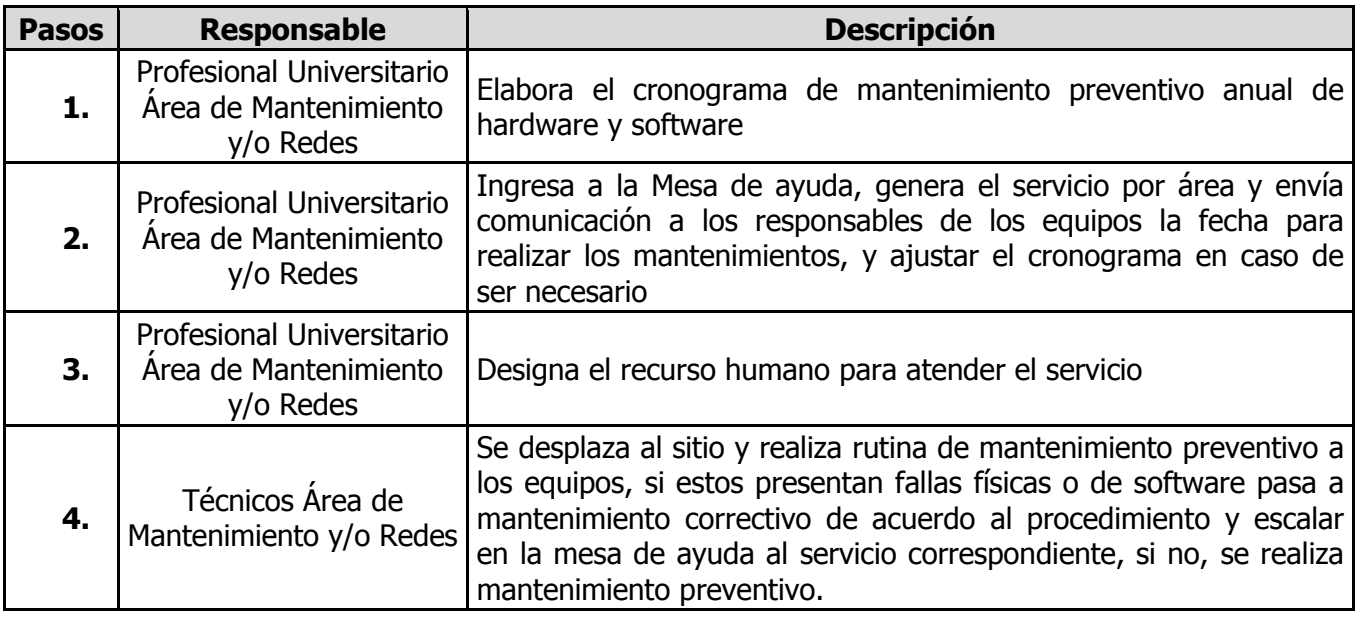

Una vez descargado o impreso este documento se considerará una copia no controlada, por favor asegúrese en el sitio web del Sistema de Control Documental del SIGEC que ésta es la versión vigente.

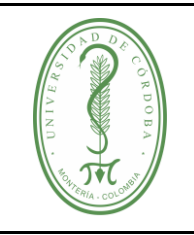

# **UNIVERSIDAD DE CÓRDOBA** código:

### **PROCEDIMIENTO DE MANTENIMIENTO DE HARDWARE Y SOFTWARE**

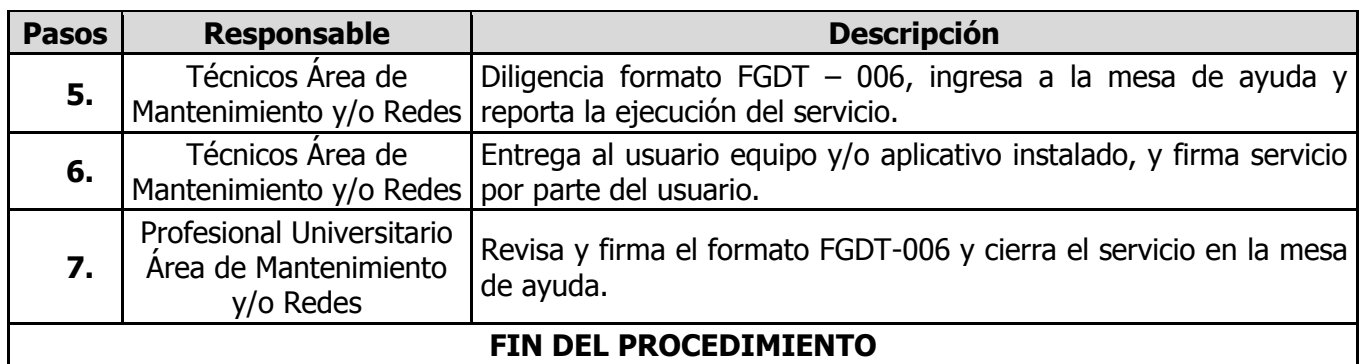

#### <span id="page-3-0"></span>**4.2.2. Mantenimiento Correctivo**

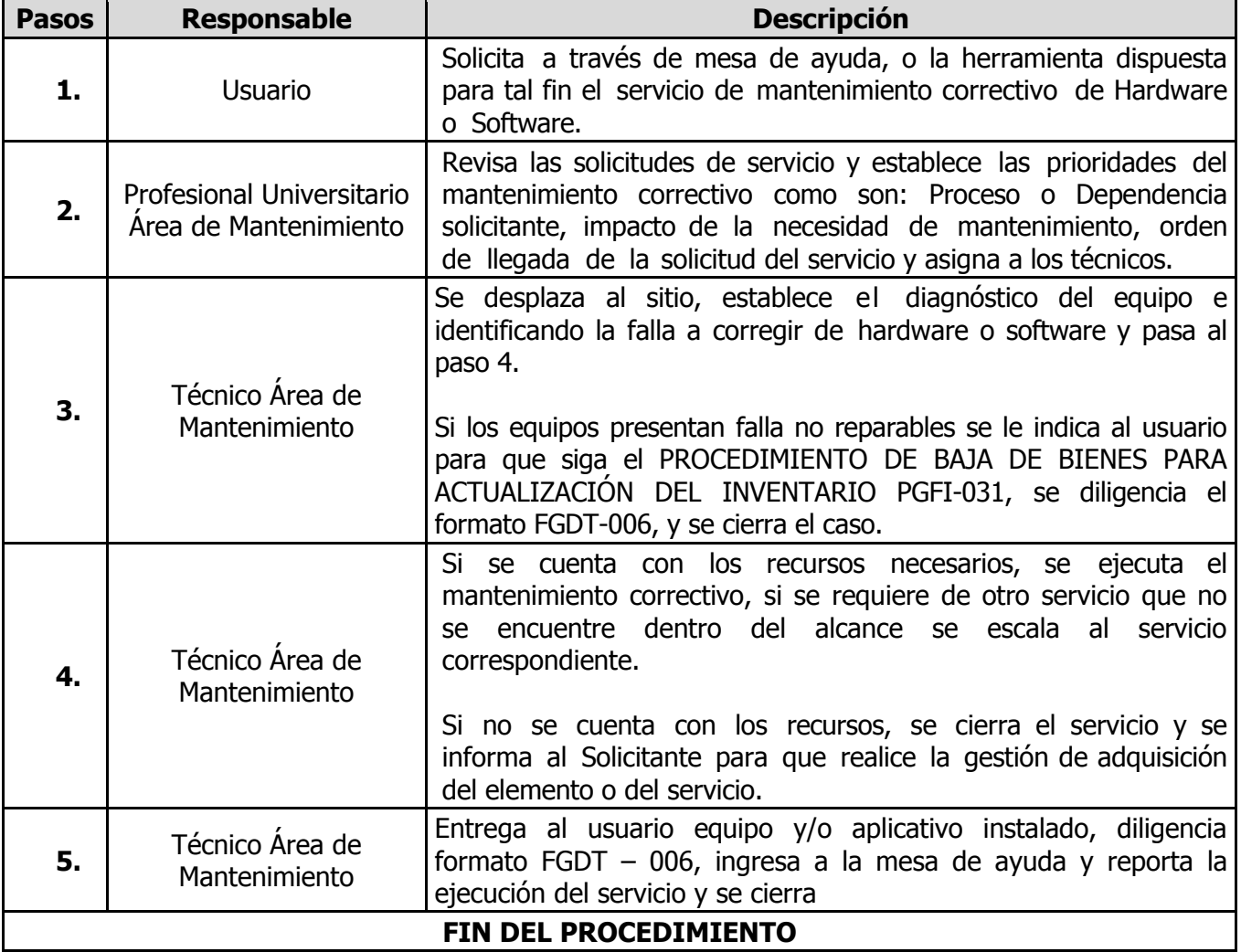

Una vez descargado o impreso este documento se considerará una copia no controlada, por favor asegúrese en el sitio web del Sistema de Control Documental del SIGEC que ésta es la versión vigente.

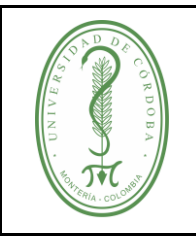

# **UNIVERSIDAD DE CÓRDOBA** código:

### **PROCEDIMIENTO DE MANTENIMIENTO DE HARDWARE Y SOFTWARE**

# <span id="page-4-0"></span>**5 DOCUMENTOS DE REFERENCIA**

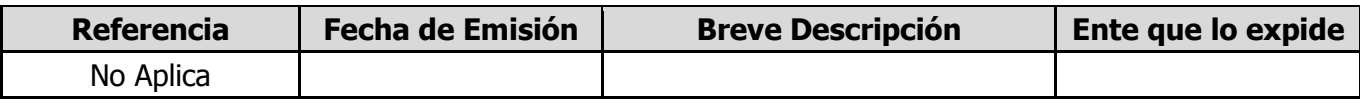

# <span id="page-4-1"></span>**6 REGISTROS**

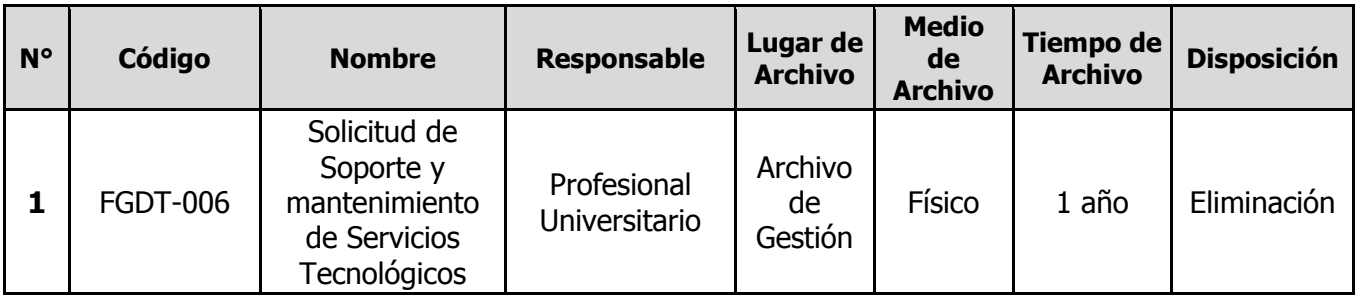

### <span id="page-4-2"></span>**7 CONTROL DE CAMBIOS**

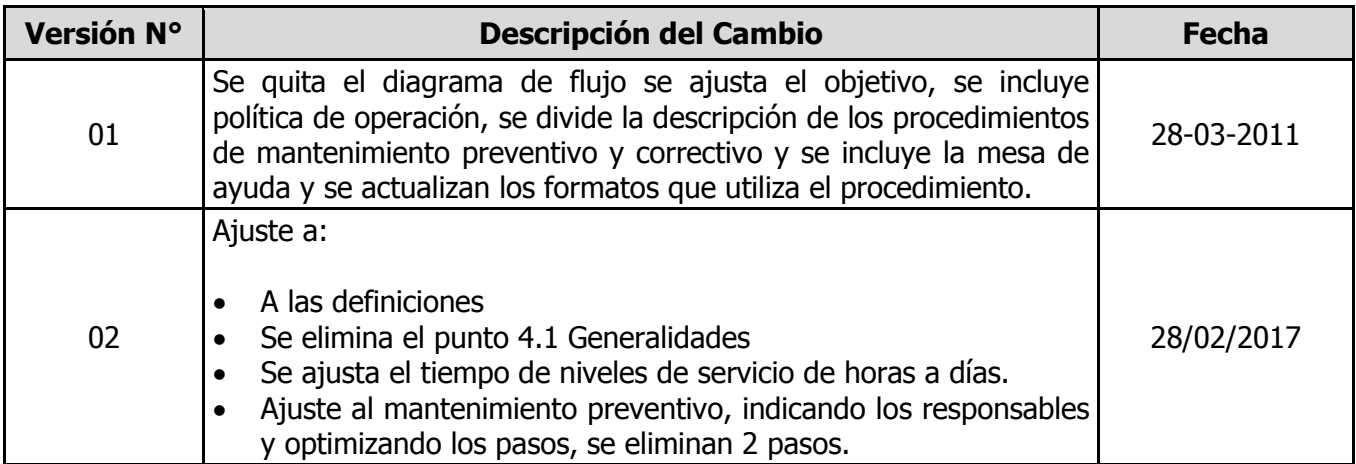

#### <span id="page-4-3"></span>**8 ANEXOS**

No Aplica